## ERRO: conexão com a internet é interrompida ao se conectar na VPN no Windows

27/04/2024 01:50:39

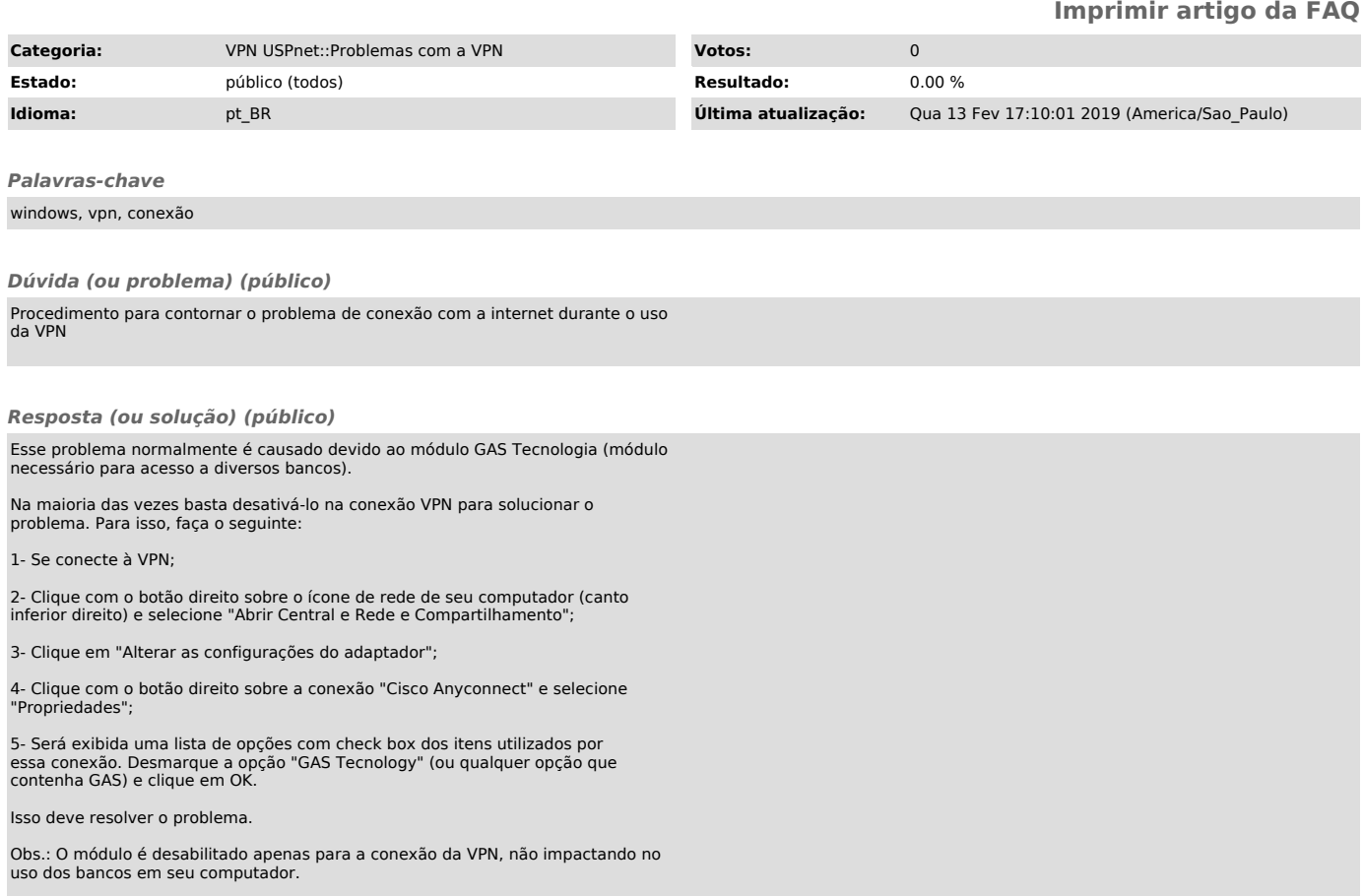